Bedienungsanleitung Operating Instructions

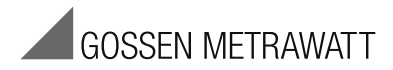

# **PRO-AB**

## Ableitstrommessadapter Leakage current measuring adapter  $\frac{3-349-621-15}{3/6.15}$

3/6.15

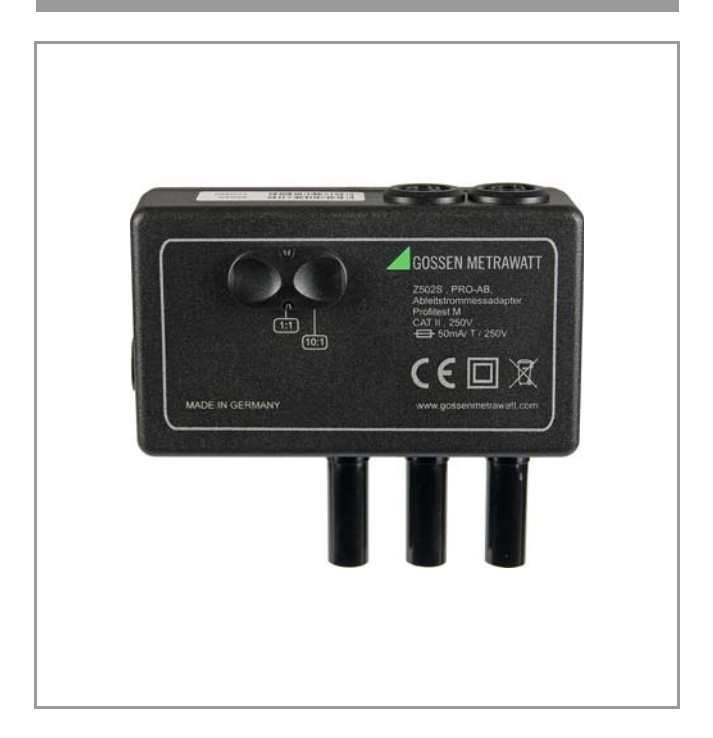

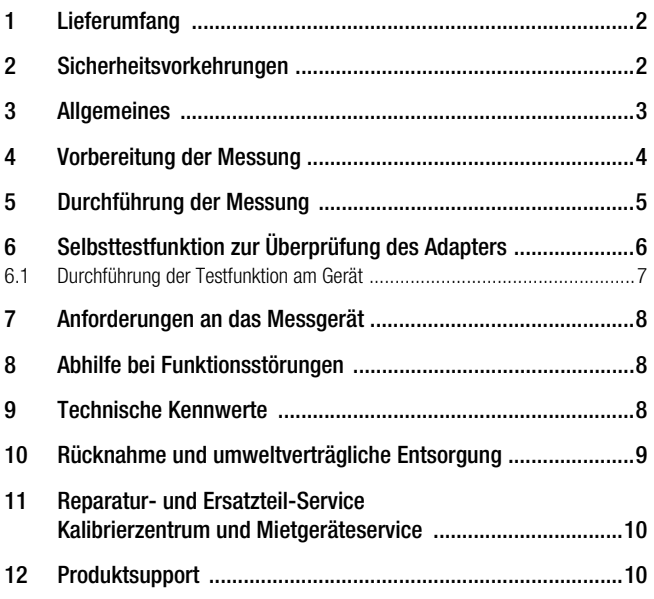

#### <span id="page-1-0"></span>1 Lieferumfang

- 1 Ableitstrommessadapter
- 1 Bedienungsanleitung

#### <span id="page-1-1"></span>2 Sicherheitsvorkehrungen

Der Ableitstrommessadapter ist eine Messeinrichtung gemäß IEC 62353 (VDE 0750 Teil 1).

Er darf nur für den vorgesehenen Zweck eingesetzt werden! Die zulässigen Werte von dauernd fließenden Ableit- und Patientenhilfsströmen sind dabei zu beachten. Die Funktion des Adapters ist zur Sicherheit vor Beginn und nach Beenden der Messungen (z. B. durch die Selbsttestfunktion im Prüfgerät oder eventuell auch durch Messung des ohmschen Eingangs- und Ausgangswiderstandes) zu überprüfen.

#### Eingangswiderstand

bei offenem Ausgang

- wenn Sicherung in Ordnung: 1020 Ω ±3%
- wenn Sicherung defekt: unendlich

#### Ausgangswiderstand

Bereich 10:1

- bei offenem Eingang: 10,1 kΩ
- bei geschlossenem Eingang: 10 kΩ Bereich 1:1
- bei offenem Eingang: 11,0 kΩ
- bei geschlossenem Eingang: 10 kΩ

#### Öffnen des Adapters / Reparatur

Der Adapter darf nur durch autorisierte Fachkräfte geöffnet werden, damit der einwandfreie und sichere Betrieb des Adapters gewährleistet ist und die Garantie erhalten bleibt.

Auch Originalersatzteile dürfen nur durch autorisierte Fachkräfte eingebaut werden.

Falls feststellbar ist, dass der Adapter durch unautorisiertes Personal geöffnet wurde, werden keinerlei Gewährleistungsansprüche betreffend Personensicherheit, Messgenauigkeit, Konformität mit den geltenden Schutzmaßnahmen oder jegliche Folgeschäden durch den Hersteller gewährt.

## <span id="page-2-0"></span>3 Allgemeines

Für die Messung der Berührspannung nach DIN VDE 0107 Teil 10 und zur Messung von dauernd fließenden Ableit- und Patientenhilfsströmen gemäß IEC 62353 (VDE 0750 Teil 1) / IEC 601-1 / EN 60 601-1:2006 (Medizinische elektrische Geräte – Allgemeine Festlegungen für die Sicherheit) muss als Zubehör der Ableitstrommessadapter PRO-AB als Vorschaltgerät für das Prüfgerät PROFITEST MXTRA bzw. SECULIFE IP verwendet werden.

Zur Ableitstrommessung wird dieser Adapter in die linksseitig am PROFITEST MXTRA bzw. SECULIFE IP liegenden Messeingänge (zweipoliger Zangeneingang und Sondeneingang), wie in Abbildung 1 dargestellt, eingesteckt.

Gemäß o. g. Vorschriften sind mit diesem Messadapter Ströme bis zu 10 mA zu messen. Um diesen Strommessbereich vollständig mit dem am Prüfgerät vorhandenen Messeingang (zweipoliger Zangenmesseingang) abdecken zu können, verfügt das Messgerät über eine Bereichsumschaltung mit den Übertragungsverhältnissen 10:1 und 1:1. Im Bereich 10:1 erfolgt eine Spannungsteilung in demselben Verhältnis.

Zum Schutz vor Überlastung ist der interne Messwiderstand (1,0 kΩ) durch eine vorgeschaltete Gerätesicherung geschützt, siehe Technische Kennwerte [Seite 8](#page-7-2).

Der Frequenzgang des Adapters wird durch einen Tiefpass (10 kΩ/ 0,015 μF) mit der Grenzfrequenz von 1 kHz (Dämpfung 20 dB) bestimmt.

## <span id="page-3-0"></span>4 Vorbereitung der Messung

Vor Durchführung der Messung muss der Adapter mit seinen Messausgängen in die linksseitig am PROFITEST MXTRA bzw. SECULIFE IP liegenden Messeingänge (zweipoliger Zangeneingang und Sondeneingang) eingesteckt werden.

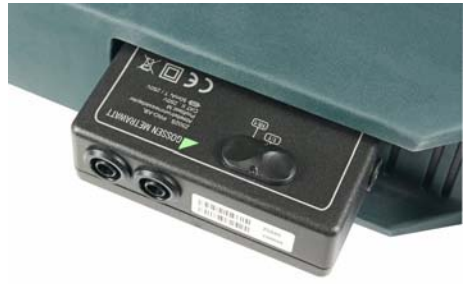

Bild 1 Ableitstrommessadapter am PROFITEST MXTRA

Ein beliebiger Eingang des Ableitstrommessadapters wird mit einer Messleitung mit der Bezugserde (z. B. sicherer Erder/Potenzialausgleich) verbunden. Der andere Eingang wird mittels einer weiteren Messleitung mit dem metallischen Gehäuse (berührbares Teil) des Messobjektes kontaktiert (Prüfspitze/Krokodilklemme).

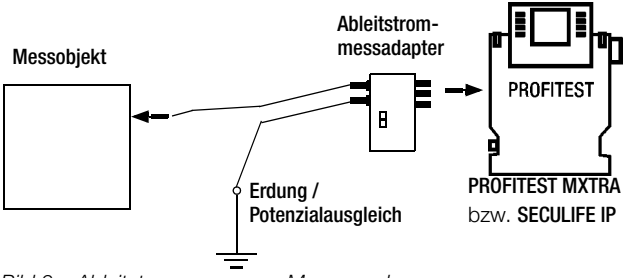

Bild 2 Ableitstrommessung – Messanordnung

## <span id="page-4-0"></span>5 Durchführung der Messung

Die Messung wird in der Drehschalterstellung "EXTRA" und hier im Untermenü der "EXTRA"-Messungen als Option ausgewählt. Der Ableitstrommessadapter enthält einen Messwiderstand von 1 kΩ und einen Tiefpassfilter mit der Grenzfrequenz von 1 kHz. Die Messbereichsanpassung erfolgt über einen Umschalter für die Messbereiche 10:1 und 1:1. In der vorliegenden Ausführung ist die Filterfunktion immer aktiv und nicht abschaltbar.

Nach Aufbau der Messanordnung wie im [Kapitel 4](#page-3-0) beschrieben, kann mit der Durchführung der Messung am Prüfgerät begonnen werden.

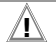

## **!** Achtung!

Während der Ableitstrommessung sollte sich der Prüfstecker im Aufnahmeschacht befinden. Dieser darf keinesfalls mit Anlagenteilen (auch nicht PE/Erdpotenzial) verbunden werden.

Zunächst wird am Funktionsdrehschalter des Prüfgerätes die Messfunktion "EXTRA" ausgewählt. Anschließend wird mit der Softkey-Taste "TYP" welche in ein Auswahlmenü führt, mittels der dann sichtbaren Pfeiltasten die Unterfunktion "Ableitstrommessung" ausgewählt und mit der Eingabetaste quittiert. Das Menübild zur Ableitstrommessung wird nun angezeigt.

Mit der Taste "START" wird die Messung gestartet bzw. wieder gestoppt. Die Ableitstrommessung ist eine Dauermessung, d. h. diese läuft solange, bis sie vom Anwender wieder beendet wird. Während der Messung wird permanent der aktuelle Messwert angezeigt.

Zur Durchführung der Messung muss der Selbsttest im Menü (Funktionstaste TEST ON/OFF) deaktiviert (OFF) sein.

Beginnen Sie immer mit dem großen Messbereich (10:1) außer bei sicher zu erwartenden kleinen Messwerten mit dem kleinen Messbereich (1:1). Der Messbereich muss sowohl am Messadapter als auch im Menü mit der entsprechenden Funktionstaste (RANGE) eingestellt werden. Es ist sicherzustellen, dass die Bereicheinstellungen am Adapter und Prüfgerät immer identisch sind, um das Messergebnis nicht zu verfälschen. Je nach Größe der Messwerte kann bzw. muss (bei Bereichsüberlauf) die Bereichseinstellung am Messadapter und am Prüfgerät manuell korrigiert werden. Über die Funktionstaste "Limits" lassen sich individuelle Grenzwerte einstellen. Eine Überschreitung wird durch die rote Grenzwert-LED am Prüfgerät signalisiert. Um den Adapter testen zu können, bietet das Menü einen Selbsttest an, der über die Parametereinstellung bei Bedarf ausgewählt werden kann. Der Adapter wird zum Test wie auch zur Messung in die Sensormessbuchsen des Prüfgerätes PROFITEST MXTRA bzw. SECULIFE IP eingesteckt. Weiterhin müssen die beiden Prüfspitzen des am Prüfstecker bestückten Zweipoladapters in die Messbuchsen des Ableitstrommessadapters eingesteckt werden. Die Polarität ist dabei unbedeutend. Der Zustand des Adapters wird nach Ablauf der Testroutine mit einer entsprechenden Meldung angezeigt ("OK", "defekte Sicherung" oder "Unterbrechung").

Eine detaillierte Beschreibung der Testroutine finden Sie im [Kapitel 6](#page-5-0).

## <span id="page-5-0"></span>6 Selbsttestfunktion zur Überprüfung des Adapters

Um die korrekte Funktion des Ableitstrommessadapters sicherstellen zu können, ist im Prüfgerät ein Selbsttest vorgesehen, der den Adapter in seinen wesentlichen Funktionen testet. In diesem Test werden die eingebaute Sicherung (siehe Technische Kennwerte [Seite 8](#page-7-2)) auf Durchgang und der Messwiderstand auf seinen korrekten Wert von 1,0 kΩ innerhalb des zulässigen Toleranzbereiches geprüft. Weiterhin erfolgen zwei Tests, die das Übertragungsverhalten, insbesondere das korrekte Teilerverhältnis bei Umschaltung überprüfen. Der Test läuft im Prüfgerät automatisch ab. D. h. die oben beschriebenen Einzeltests werden sequentiell abgearbeitet und nach Abschluss wird das Ergebnis angezeigt.

#### <span id="page-6-0"></span>6.1 Durchführung der Testfunktion am Gerät

Die Durchführung des Funktionstests zur Überprüfung des Ableitstrommessadapters mit dem Prüfgerät erfolgt entsprechend der nachfolgend beschriebenen Schritte:

- 1 Stecken Sie den Ableitstrommessadapters wie in Abbildung 1dargestellt ein.
- 2 Verwenden Sie den 2-Pol-Adapter am Prüfgerät (Prüfsteckereinsatz) und stecken Sie die "PE-Prüfspitze" und die "L-Prüfspitze" in die beiden Eingangsbuchsen des Ableitstrommessadapters ein (Polarität ist dabei unbedeutend).
- 3 Innerhalb der ausgewählten Messfunktion (EXTRA / IL): Aktivieren Sie die Testfunktion durch die Funktionstaste (TEST  $ON / OFF$ )  $\rightarrow$  ein Popup erscheint mit dem Hinweis "Test 10:1", dazu muss der

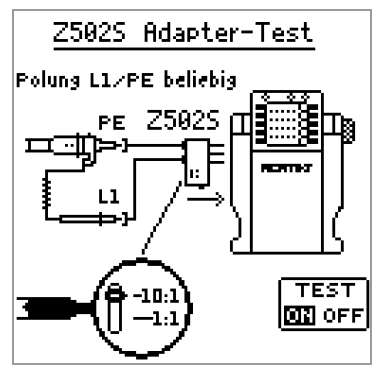

Bereichsumschalter am Ableitstrommessadapter in Stellung "10:1" gebracht werden (falls noch nicht so eingestellt).

- 4 Starten Sie die Testprozedur durch Betätigen der "START"-Taste am Prüfgerät. Der Test beginnt automatisch abzulaufen.
- 5 Nach ca. 1 s erscheint ein Popup mit dem Hinweis "Test 1:1", woraufhin der Bereichsumschalter am Ableitstrommessadapter in Stellung "1:1" zu bringen ist; anschließend wird der Test durch erneutes Betätigen der "START"-Taste (hier Quittieren der Bereichsumschaltung) automatisch fortgesetzt. Falls ein Fehler im Ableitstrommessadapter vorliegt, wird dies ebenfalls durch ein entsprechendes Popup angezeigt. ("defekte Sicherung" → Sicherung ersetzen und Test wiederholen / "Test Fehler" → fehlerhafte Durchführung des Tests oder defekter, unbrauchbarer Ableitstrommessadapter)
- 6 Nach Beendigung der zweiten Testphase (nach Umschaltung in Bereich 1:1) erscheint nach ca. 1 s ebenfalls wieder ein entsprechendes Popup zur Signalisierung des Testergebnisses. ("Test OK" → Test erfolgreich, Ableitstrommessadapter kann verwendet werden / "Test Fehler" → fehlerhafte Durchführung des Tests oder defekter, unbrauchbarer Ableitstrommessadapter, Instandsetzung oder Ersatz erforderlich).

## <span id="page-7-0"></span>7 Anforderungen an das Messgerät

Die Verwendung dieses Ableitstrom-Messadapters ist gegenwärtig ausschließlich mit den Prüfgeräten PROFITEST MXTRA und SECULIFE IP der GMC-I Messtechnik GmbH möglich.

## <span id="page-7-1"></span>8 Abhilfe bei Funktionsstörungen

Sofern der Selbsttest mit dem Prüfgerät bzw. die manuelle Überprüfung des Ableitstromadapters einen fehlerhaften Zustand erkennen lässt, muss je nach Art des Fehlers die interne Sicherung ersetzt oder der Adapter im Service instand gesetzt werden.

Im Falle einer defekten Sicherung, kann dies vom Anwender selbst ausgeführt werden. Dabei ist wie folgt vorzugehen:

- ➭ Entfernen Sie den Adapter aus dem Prüfgerät und trennen Sie die Messleitungen vom Adapter.
- ➭ Lösen Sie die Schraubkappe des Sicherungshalters am Adapter
- ➭ Nehmen Sie die Sicherung vorsichtig heraus und ersetzen Sie sie durch eine Neue (Typ beachten).

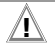

## **!** Achtung!

Es darf ausschließlich die vorgeschriebene Sicherung (siehe Technische Kennwerte [Seite 8\)](#page-7-2) eingesetzt werden!

➭ Nach Ersetzen der Sicherung ist der Ableitstrommessadapter, wie oben beschrieben auf seine korrekte Funktion zu überprüfen.

#### <span id="page-7-2"></span>9 Technische Kennwerte

#### Eingang

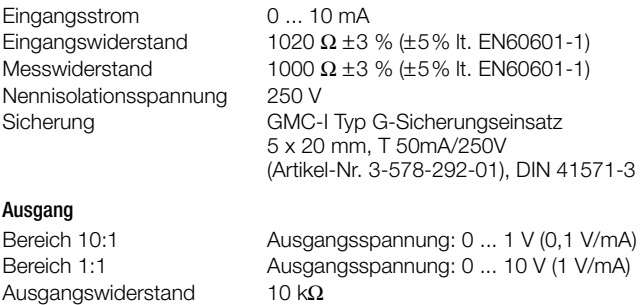

#### Frequenzgang

Frequenzgang gemäß EN 60601-1 Tiefpass mit Grenzfrequenz 1 kHz

#### **Temperatur**

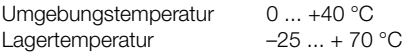

#### Umgebungsbedingungen

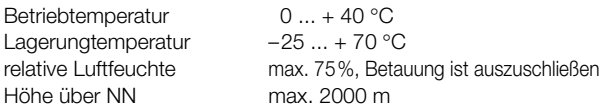

#### Elektromagnetische Verträglichkeit EMV

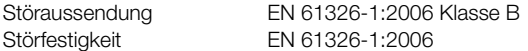

#### Mechanischer Aufbau

Gewicht ca. 100 g

Abmessungen BxHxT = 80 mm x 27 mm x 71 mm Schutzart Gehäuse IP 40 nach EN 60529/ DIN VDE 0470 Teil 1

## <span id="page-8-0"></span>10 Rücknahme und umweltverträgliche Entsorgung

Bei dem Gerät handelt es sich um ein Produkt der Kategorie 9 nach ElektroG (Überwachungs- und Kontrollinstrumente). Dieses Gerät fällt unter die RoHS Richtlinie. Im Übrigen weisen wir darauf hin, dass der aktuelle Stand hierzu im Internet bei www.gossenmetrawatt.com unter dem Suchbegriff WEEE zu finden ist.

Nach WEEE 2012/19/EU und ElektroG kennzeichnen wir unsere Elektro- und Elektronikgeräte mit dem nebenstehenden Symbol nach DIN EN 50419.

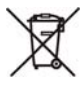

Diese Geräte dürfen nicht mit dem Hausmüll entsorgt werden.

Bezüglich der Altgeräte-Rücknahme wenden Sie sich bitte an unseren Service, Anschrift siehe [Kap. 11](#page-9-0).

#### <span id="page-9-0"></span>11 Reparatur- und Ersatzteil-Service Kalibrierzentrum\* und Mietgeräteservice

Bitte wenden Sie sich im Bedarfsfall an:

GMC-I Service GmbH Service-Center Thomas-Mann-Straße 20 D-90471 Nürnberg Telefon +49 911 817718-0 Telefax +49 911 817718-253 E-Mail service@gossenmetrawatt.com www.gmci-service.com

Diese Anschrift gilt nur für Deutschland. Im Ausland stehen Ihnen unsere jeweiligen Vertretungen oder Niederlassungen zur Verfügung.

DAkkS-Kalibrierlaboratorium für elektrische Messgrößen D-K-15080-01-01 akkreditiert nach DIN EN ISO/IEC 17025:2005 Akkreditierte Messgrößen: Gleichspannung, Gleichstromstärke, Gleichstromwiderstand, Wechselspannung, Wechselstromstärke, Wechselstrom-Wirkleistung, Wechselstrom-Scheinleistung, Gleichstromleistung, Kapazität, Frequenz, Temperatur

#### <span id="page-9-1"></span>12 Produktsupport

Bitte wenden Sie sich im Bedarfsfall an:

GMC-I Messtechnik GmbH Hotline Produktsupport Telefon D 0900 1 8602-00 A/CH +49 911 8602-0 Telefax +49 911 8602-709 E-Mail support@gossenmetrawatt.com

Erstellt in Deutschland • Änderungen vorbehalten • Eine PDF-Version finden Sie im Internet

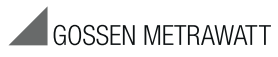

GMC-I Messtechnik GmbH Südwestpark 15 90449 Nürnberg • Germany Telefon+49 911 8602-111 Telefax +49 911 8602-777 E-Mail info@gossenmetrawatt.com www.gossenmetrawatt.com